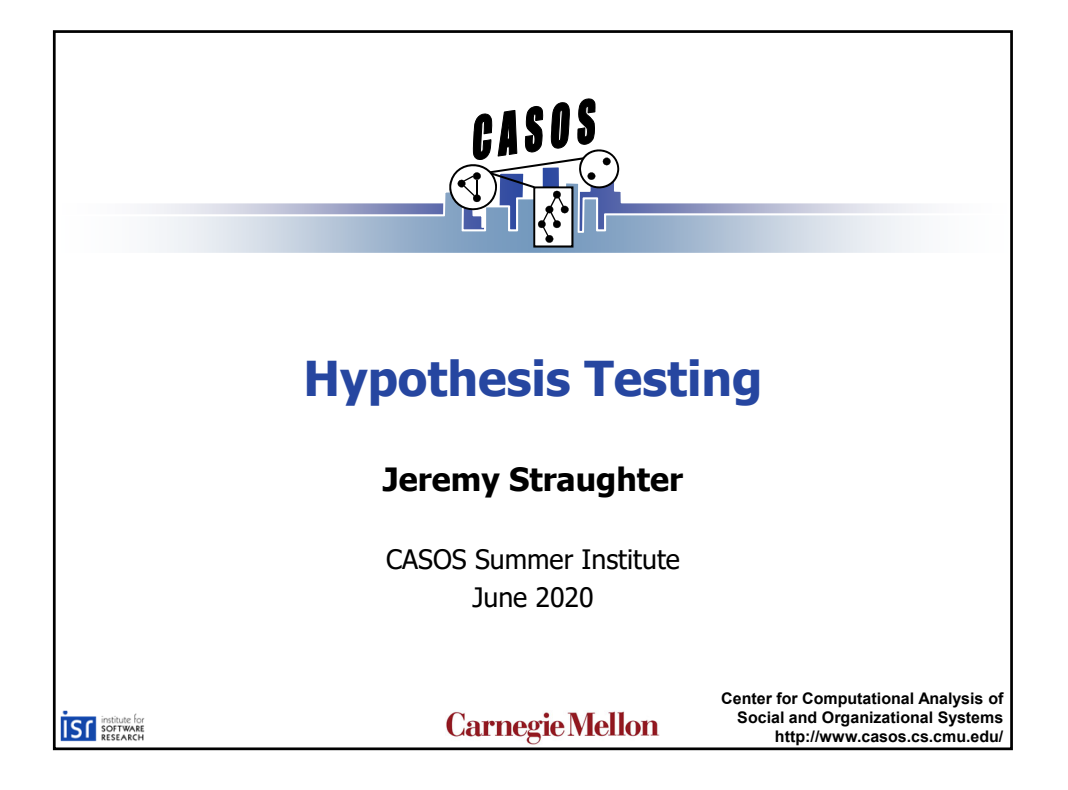

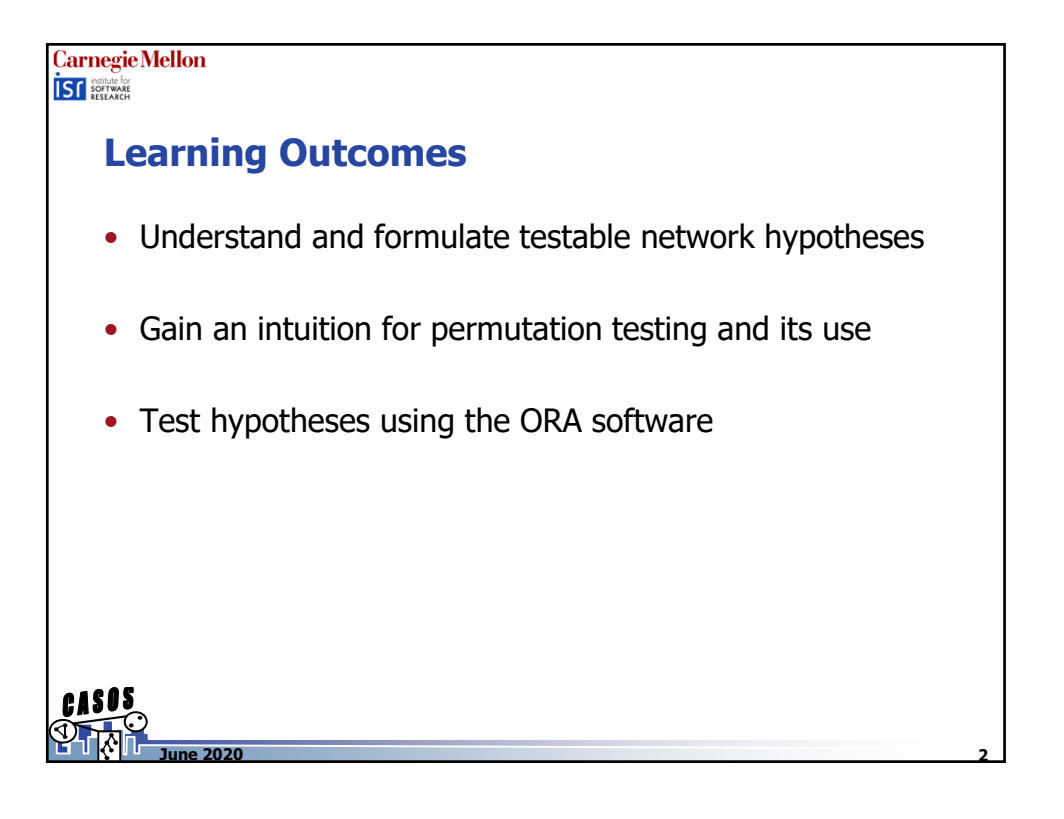

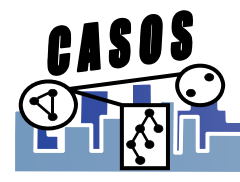

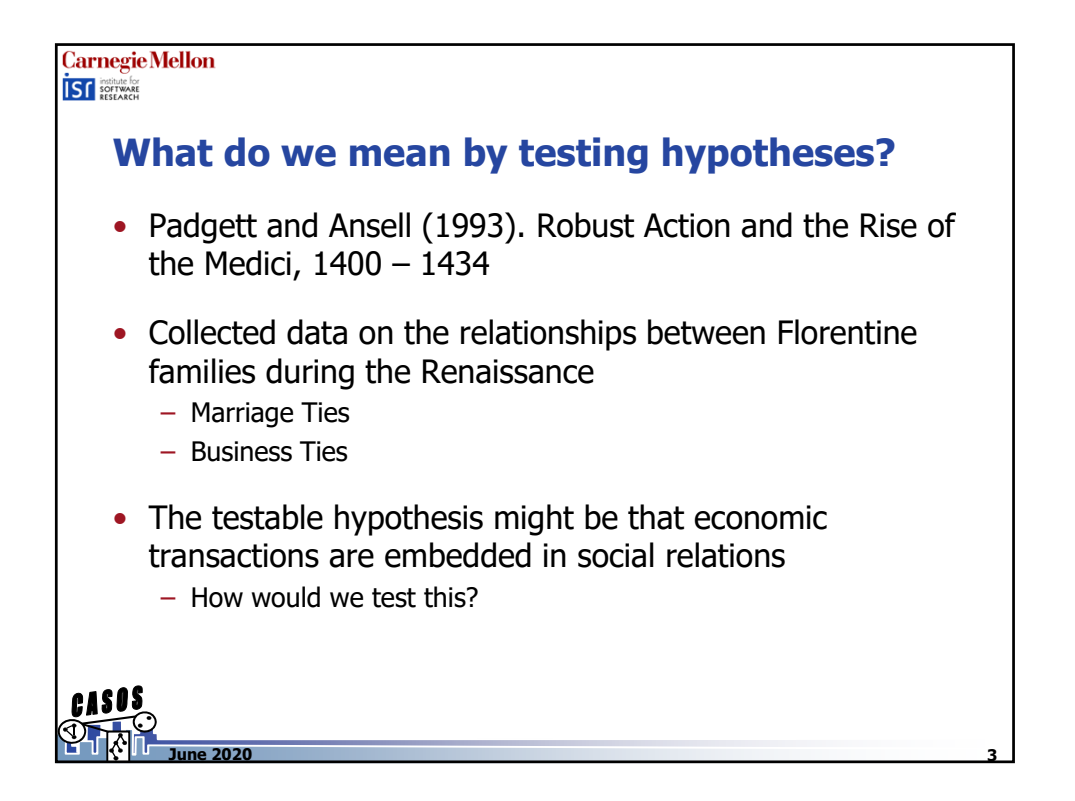

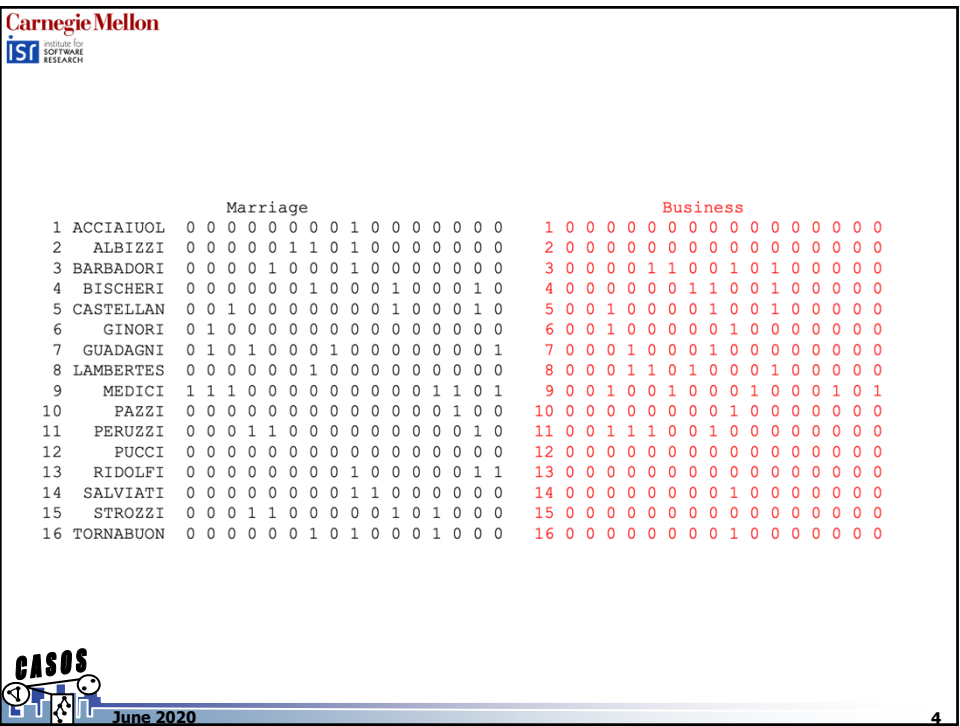

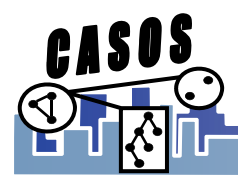

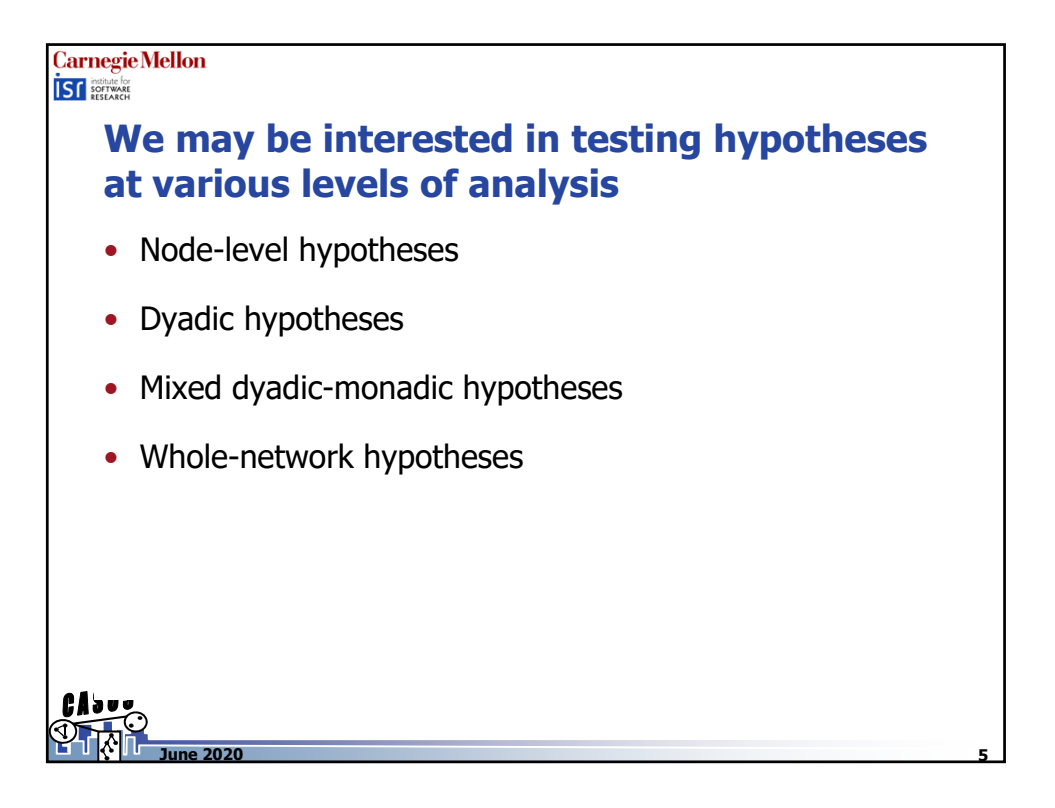

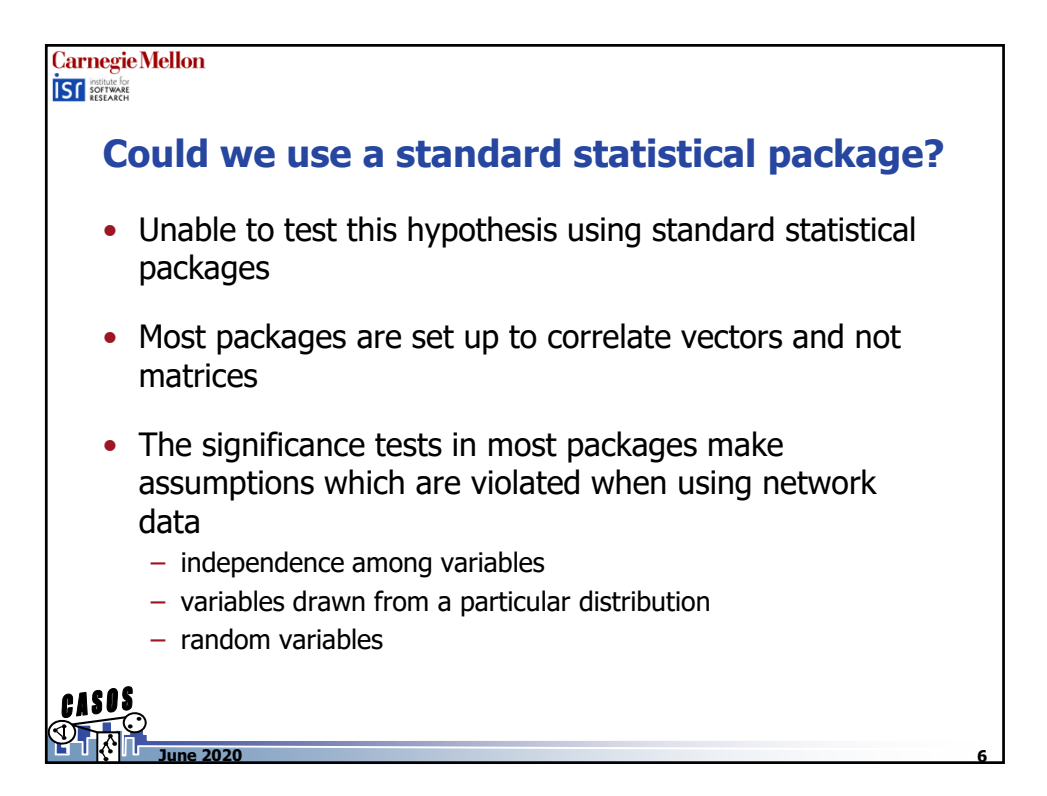

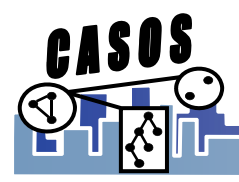

**Carnegie Mellon ISF** SOFTWARE **Special Methods for Testing Hypotheses** • Develop statistical models specifically designed for studying the distribution of ties in a network – Exponential Random Graph Models – Stochastic Actor-Oriented Longitudinal Models – Complex models beyond the scope of this presentation • Permutation Tests – Easy to use and interpret – Customizable for different research questions **June 2020 7**

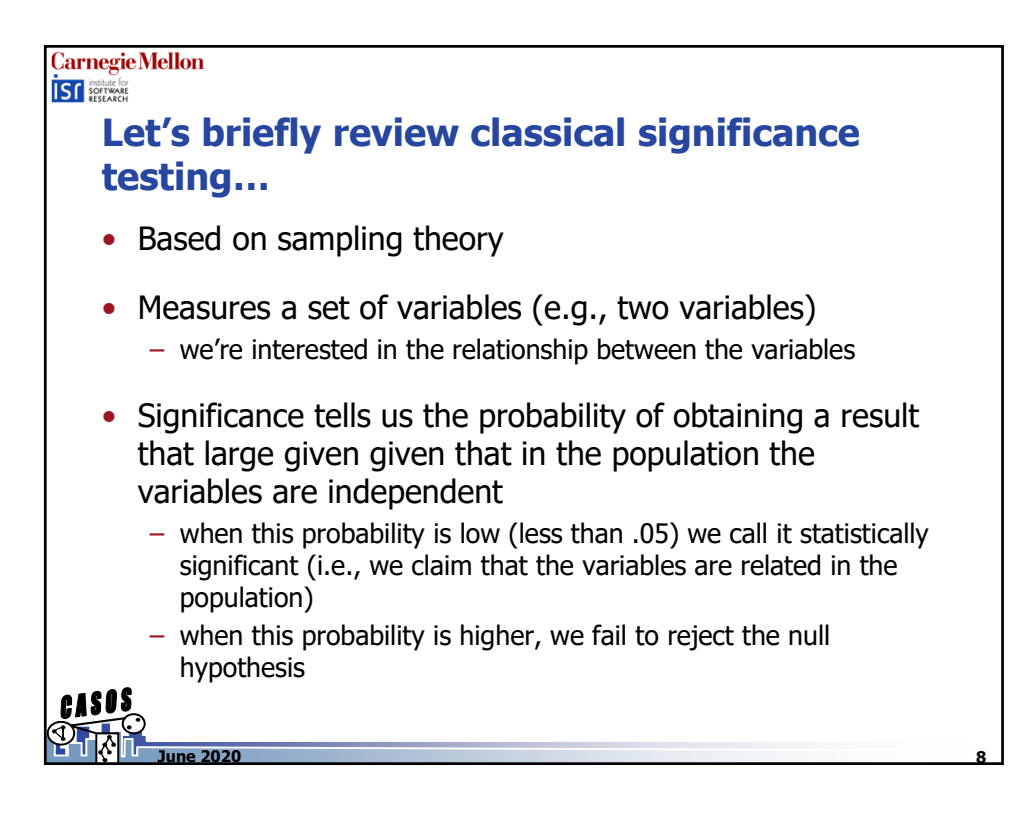

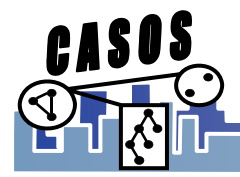

## Carnegie Mellon **ISC** SOFTWARE **The logic of permutation tests differ from standard statistical tests** • For example, suppose you believe we favor tall people and scores in this course are correlated with height – variables of height and score (correlation is .384) • Now suppose we write down a set of math scores and have each student draw a score blindly from a hat • What proportion of all the ways scores could be pulled would result in a correlation as large as our observation • Compare the observed correlation against the distribution of correlations **June 2020 9**

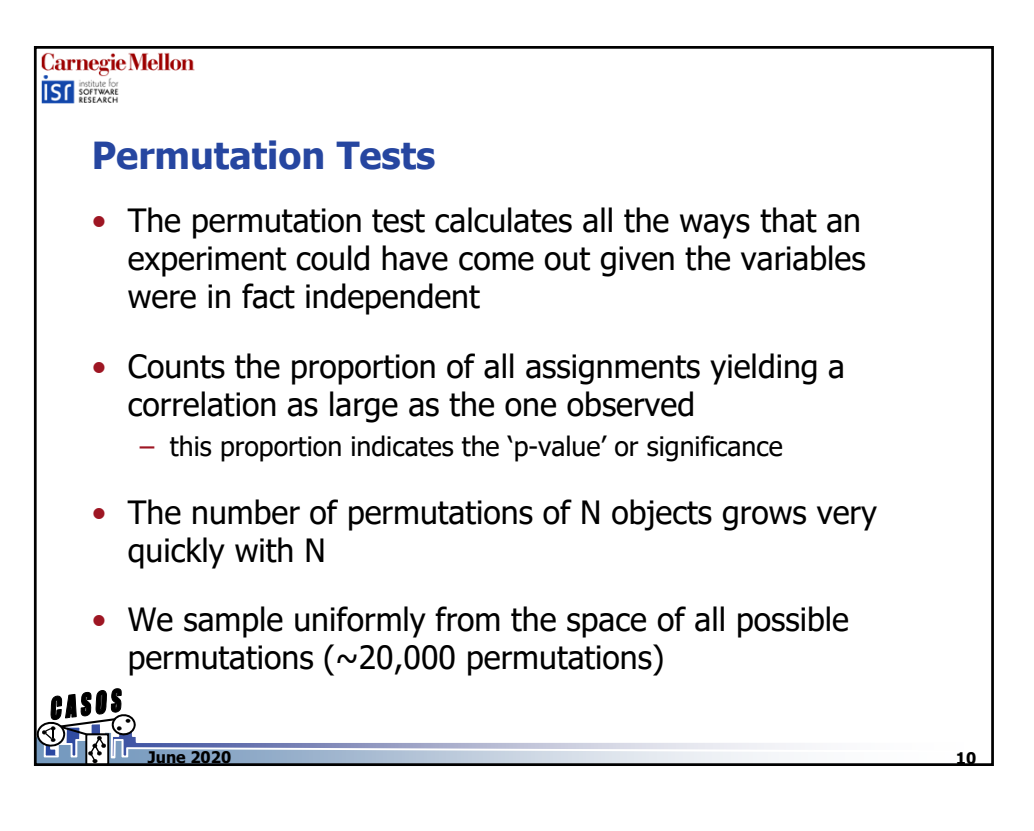

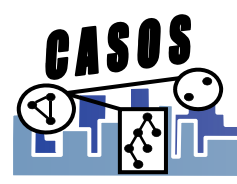

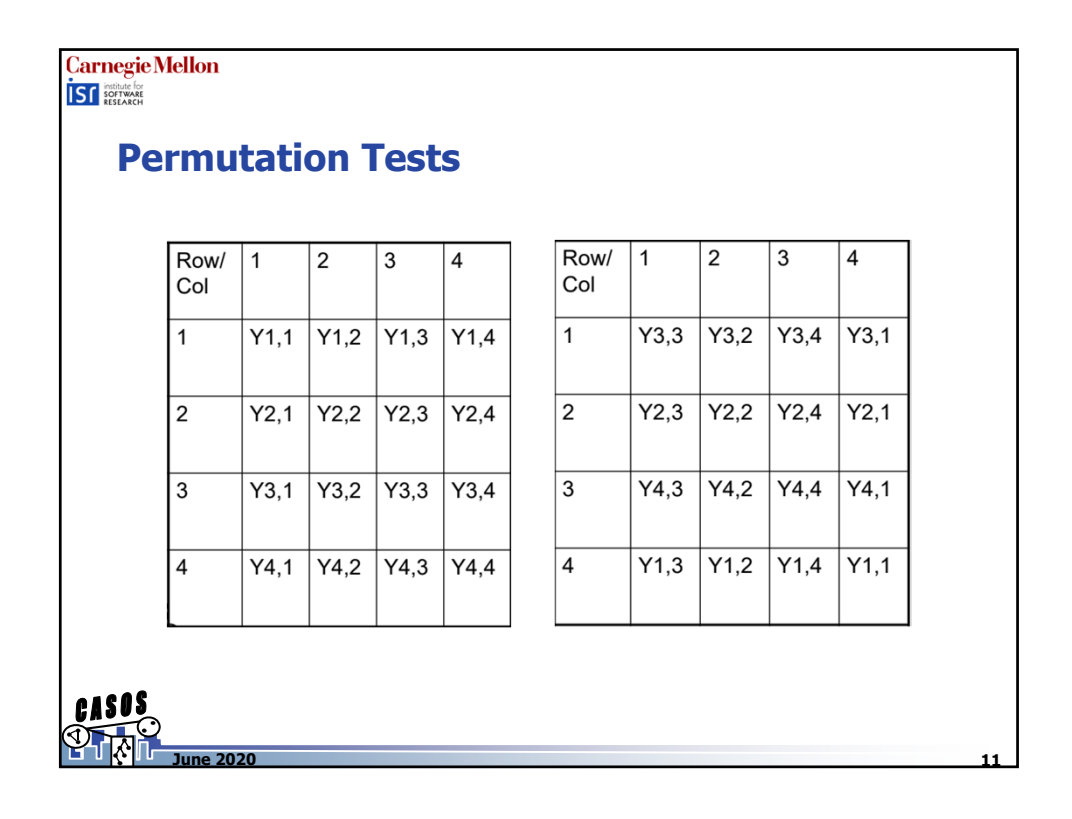

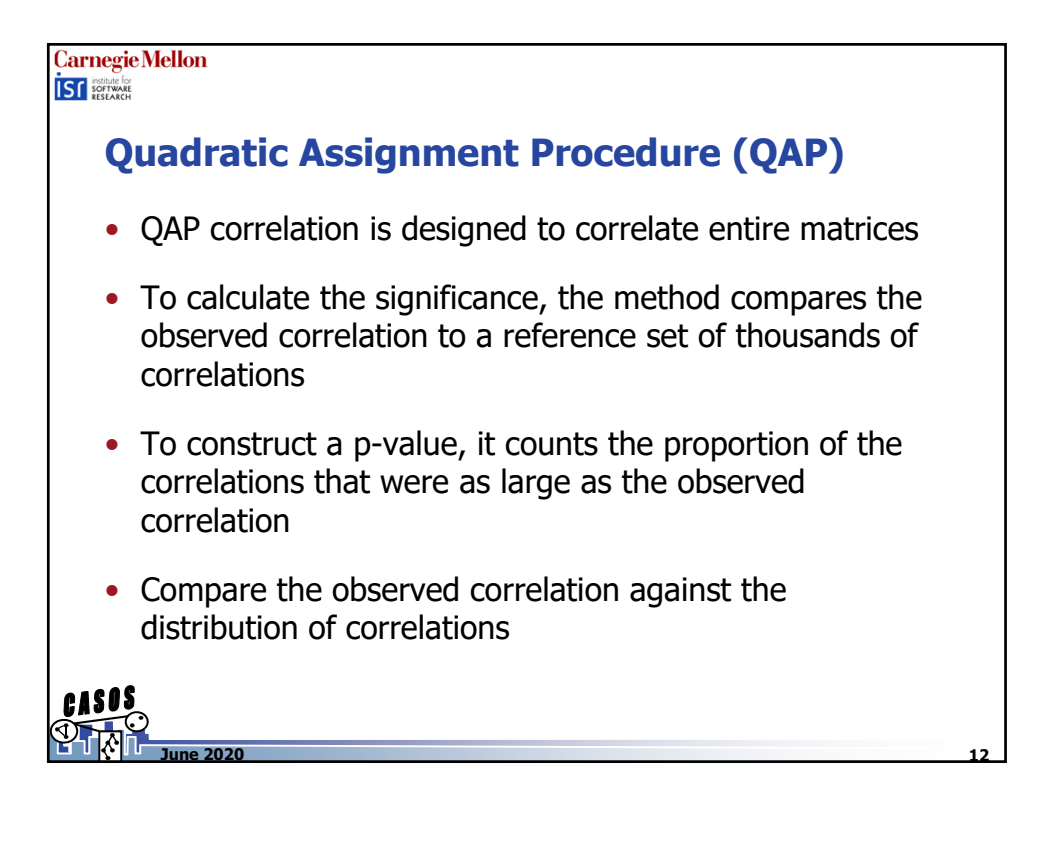

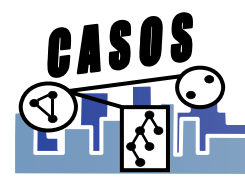

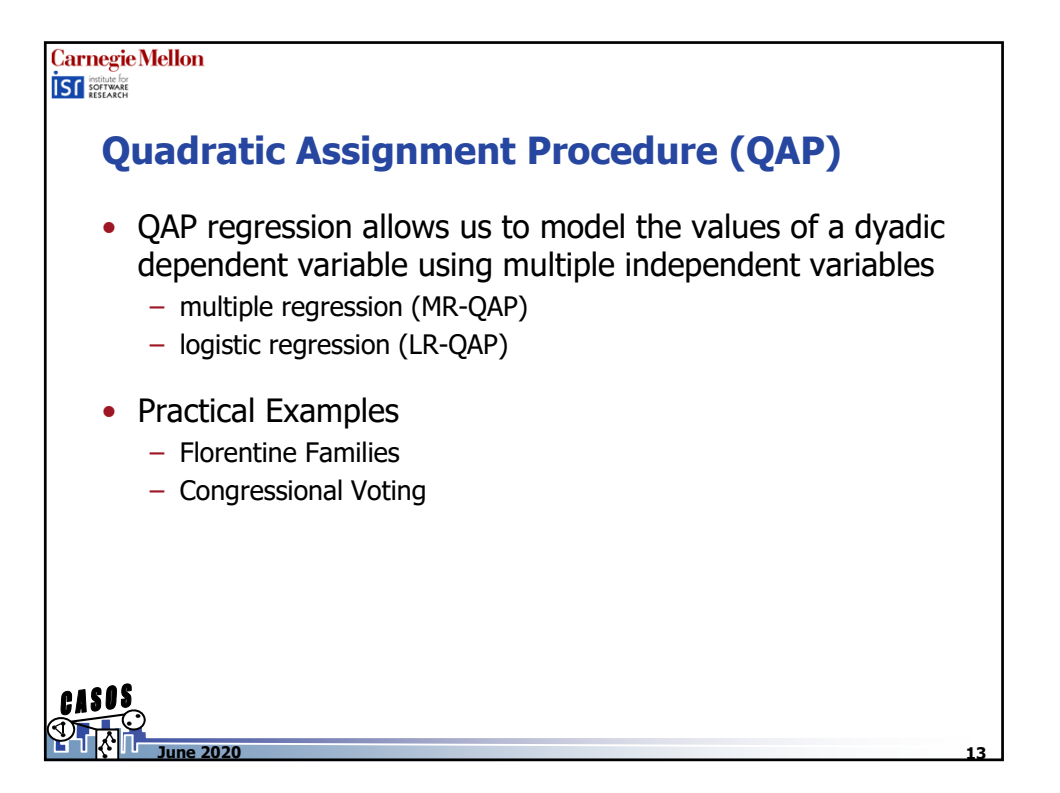

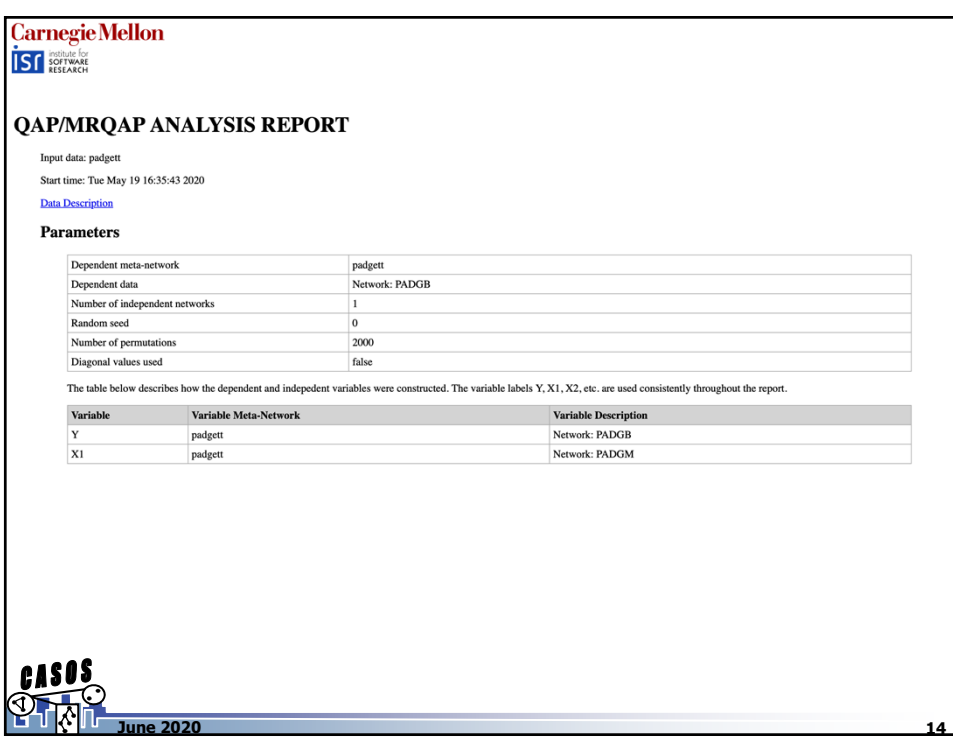

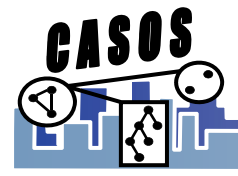

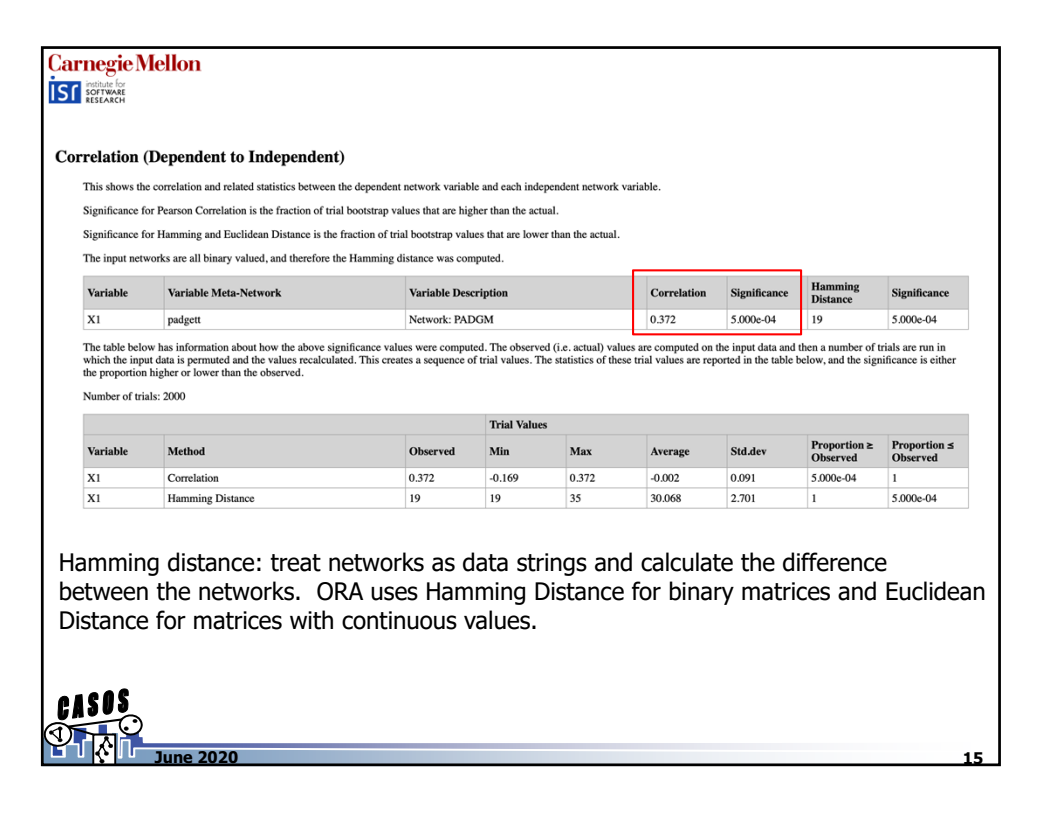

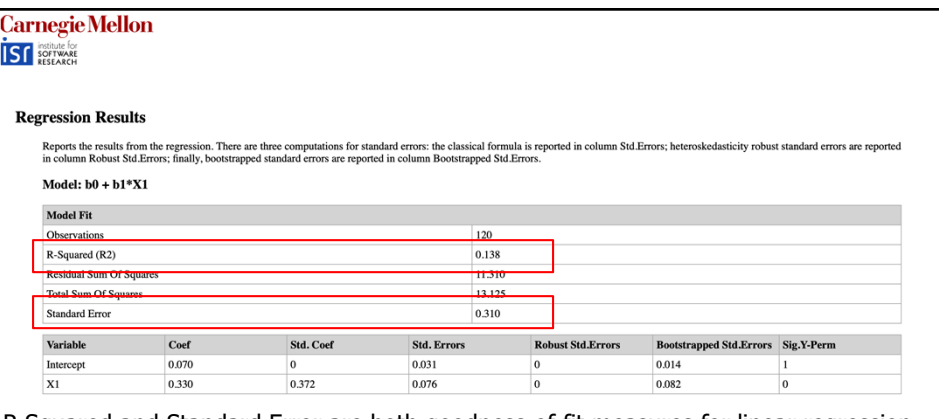

R-Squared and Standard Error are both goodness-of-fit measures for linear regression models.

R-Squared indicates the percentage of the variance in the dependent variable that the Independent variables explain collectively  $(\sim 13.8\%)$ 

Standard error measures the precision of the model's prediction – the standard distance between the observations and the regression line  $(\sim 31\%)$ 

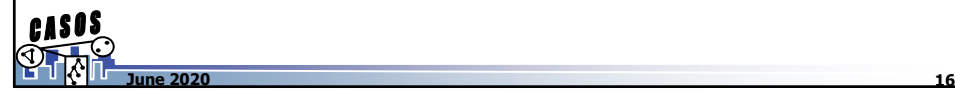

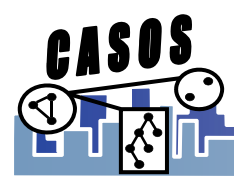

**Carnegie Mellon** 

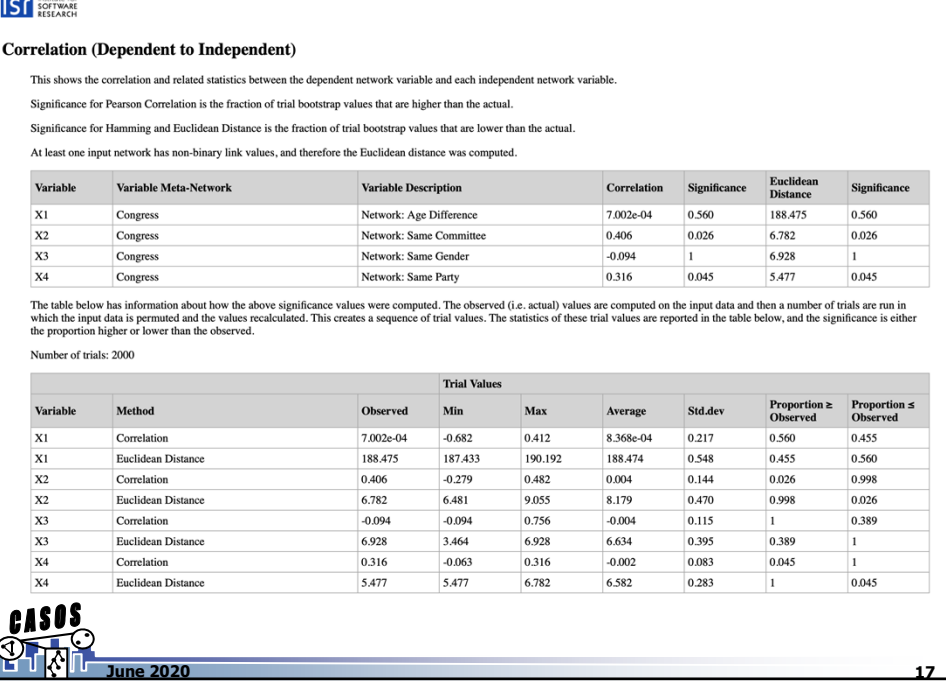

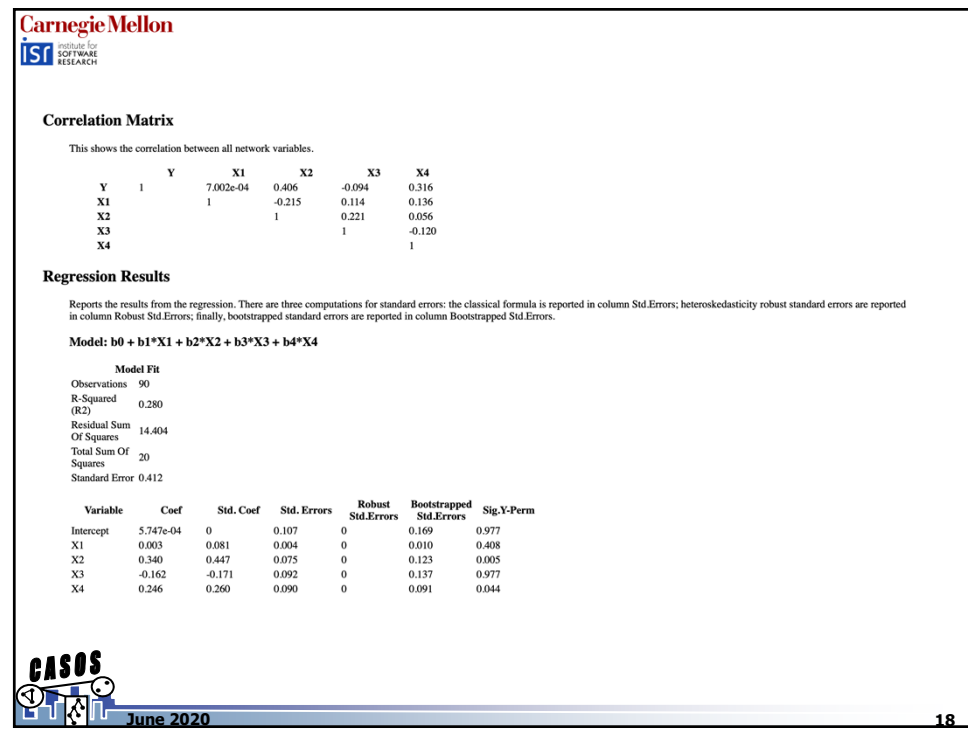

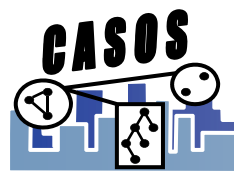

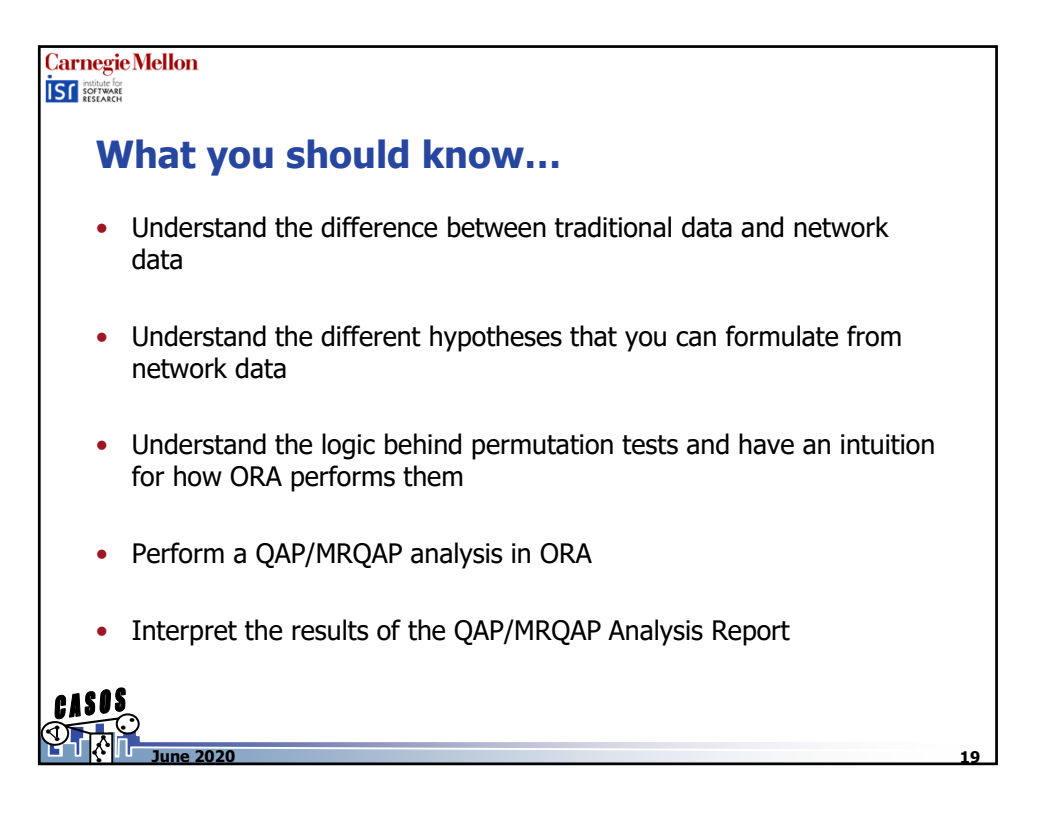

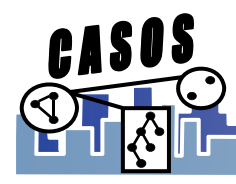